# ПООУІ Раписание и схема движения трамвая 5

## $\begin{array}{|c|c|c|}\hline \mathbf{\mathfrak{S}} & \mathbf{\mathsf{M}}\end{array}$   $\begin{array}{|c|c|c|}\hline \mathbf{\mathfrak{M}}\end{array}$   $\begin{array}{|c|c|c|}\hline \mathbf{\mathfrak{M}}\end{array}$   $\begin{array}{|c|c|}\hline \mathbf{\mathfrak{M}}\end{array}$   $\begin{array}{|c|c|}\hline \mathbf{\mathfrak{M}}\end{array}$   $\begin{array}{|c|c|}\hline \mathbf{\mathfrak{M}}\end{array}$   $\begin{array}{|c|c|}\hline \mathbf{\$

У трамвая 5 (Жилгородок (А))3 поездок. По будням, раписание маршрута: (1) Жилгородок (А): 5:40 - 21:03(2) Мончегорская (А): 6:43 - 7:16(3) Радомская (А): 5:55 - 20:39 Используйте приложение Moovit, чтобы найти ближайшую остановку трамвая 5 и узнать, когда приходит Трамвай 5.

#### **Направление: Жилгородок (А)**

28 остановок ОТКРЫТЬ [РАСПИСАНИЕ](https://moovitapp.com/%D0%B2%D0%BE%D0%BB%D0%B3%D0%BE%D0%B3%D1%80%D0%B0%D0%B4__volgograd-4667/lines/5/584859/2289848/ru?ref=2&poiType=line&customerId=4908&af_sub8=%2Findex%2Fru%2Fline-pdf-%25D0%2592%25D0%25BE%25D0%25BB%25D0%25B3%25D0%25BE%25D0%25B3%25D1%2580%25D0%25B0%25D0%25B4__Volgograd-4667-989720-584859&utm_source=line_pdf&utm_medium=organic&utm_term=%D0%96%D0%B8%D0%BB%D0%B3%D0%BE%D1%80%D0%BE%D0%B4%D0%BE%D0%BA%20(%D0%90)) МАРШРУТА

Радомская (А)

Вагонное Депо (А)

Волгоград-2 (А)

Милиционера Буханцева (А)

Моздокская (А)

Ростовская (А)

Строительный Техникум (Б)

Голубинская (А)

Маршала Рокоссовского (Б)

Кубанская (Б)

Пр. Маршала Жукова (Б)

Двинская (Б)

Эльтонская (Б)

Завод Газоаппарат (Б)

Качинский Рынок (Б)

Хорошева (Б)

Агентство Воздушных Сообщений (Б)

Дом Детского Творчества (Б)

Землячки (Б)

Академия Мвд (Б)

Комплекс Русь (Б)

#### **Расписания трамвая 5**

Жилгородок (А) Расписание поездки

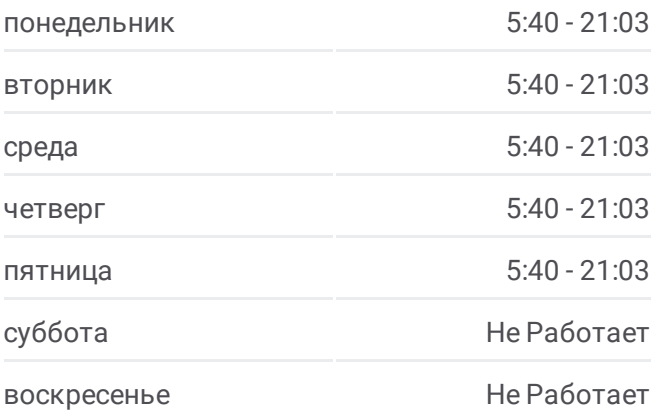

**Информация о трамвае 5 Направление:** Жилгородок (А) **Остановки:** 28 **Продолжительность поездки:** 41 мин **Описание маршрута:**

Народная Ярмарка (Б)

Жби (Б)

51 Гвардейской Дивизии (Б)

Поликлиника №18 (Б)

Молодежный Центр Россия (Б)

Лицей №7 (Б)

Жилгородок (А)

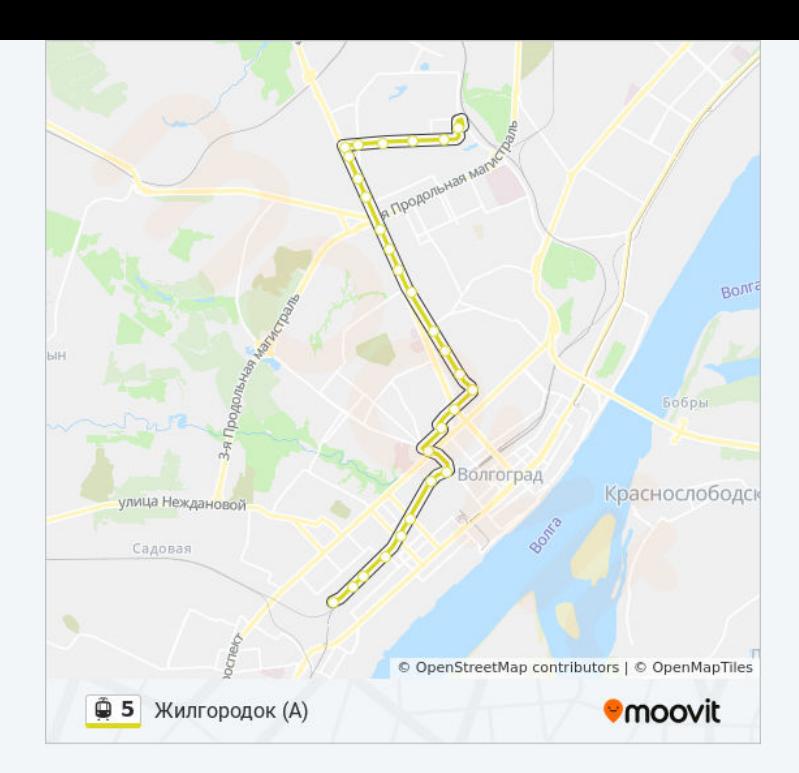

#### **Направление: Мончегорская (А)**

6 остановок ОТКРЫТЬ [РАСПИСАНИЕ](https://moovitapp.com/%D0%B2%D0%BE%D0%BB%D0%B3%D0%BE%D0%B3%D1%80%D0%B0%D0%B4__volgograd-4667/lines/5/584859/2289849/ru?ref=2&poiType=line&customerId=4908&af_sub8=%2Findex%2Fru%2Fline-pdf-%25D0%2592%25D0%25BE%25D0%25BB%25D0%25B3%25D0%25BE%25D0%25B3%25D1%2580%25D0%25B0%25D0%25B4__Volgograd-4667-989720-584859&utm_source=line_pdf&utm_medium=organic&utm_term=%D0%96%D0%B8%D0%BB%D0%B3%D0%BE%D1%80%D0%BE%D0%B4%D0%BE%D0%BA%20(%D0%90)) МАРШРУТА

Радомская (А)

Кожгалантерейная Фабрика (А)

Острогожская (А)

Череповецкая (А)

Просвещения (А)

Мончегорская (А)

### **Расписания трамвая 5**

Мончегорская (А) Расписание поездки

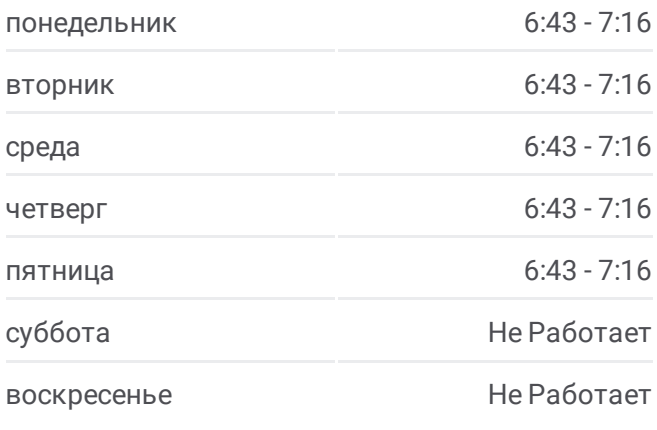

**Информация о трамвае 5 Направление:** Мончегорская (А) **Остановки:** 6 **Продолжительность поездки:** 4 мин **Описание маршрута:**

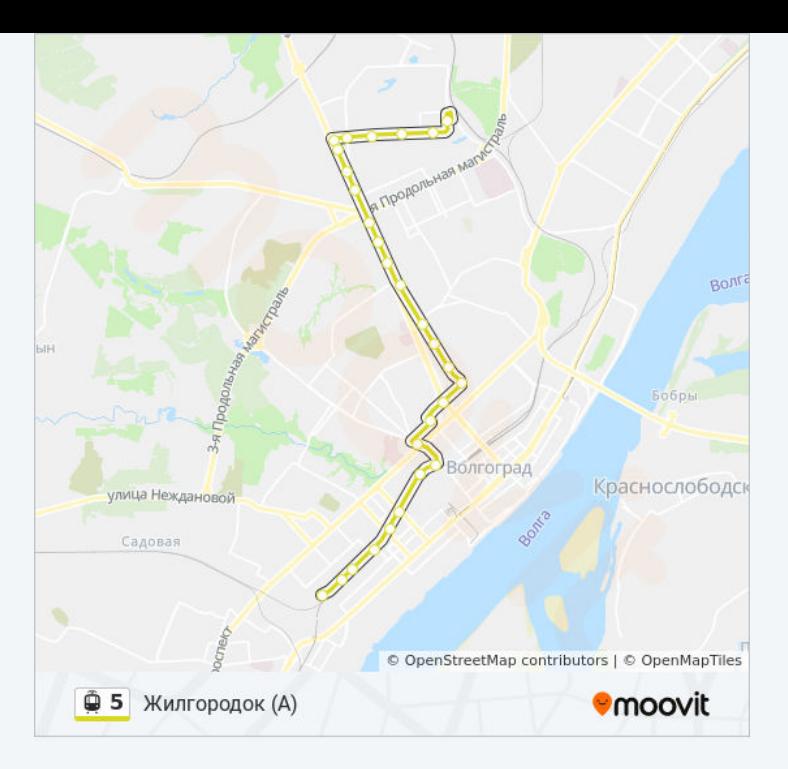

#### **Направление: Радомская (А)**

28 остановок ОТКРЫТЬ [РАСПИСАНИЕ](https://moovitapp.com/%D0%B2%D0%BE%D0%BB%D0%B3%D0%BE%D0%B3%D1%80%D0%B0%D0%B4__volgograd-4667/lines/5/584859/2289847/ru?ref=2&poiType=line&customerId=4908&af_sub8=%2Findex%2Fru%2Fline-pdf-%25D0%2592%25D0%25BE%25D0%25BB%25D0%25B3%25D0%25BE%25D0%25B3%25D1%2580%25D0%25B0%25D0%25B4__Volgograd-4667-989720-584859&utm_source=line_pdf&utm_medium=organic&utm_term=%D0%96%D0%B8%D0%BB%D0%B3%D0%BE%D1%80%D0%BE%D0%B4%D0%BE%D0%BA%20(%D0%90)) МАРШРУТА

Жилгородок (А)

Лицей №7 (А)

Молодежный Центр Россия (А)

Поликлиника №18 (А)

51 Гвардейской Дивизии (А)

Жби (А)

Народная Ярмарка (А)

Комплекс Русь (А)

Академия Мвд (А)

Землячки (А)

Дом Детского Творчества (А)

Агентство Воздушных Сообщений (А)

Хорошева (А)

Колледж Бизнеса (А)

Завод Газоаппарат (А)

Эльтонская (А)

Двинская (А)

Пр. Маршала Жукова (А)

#### **Расписания трамвая 5**

Радомская (А) Расписание поездки

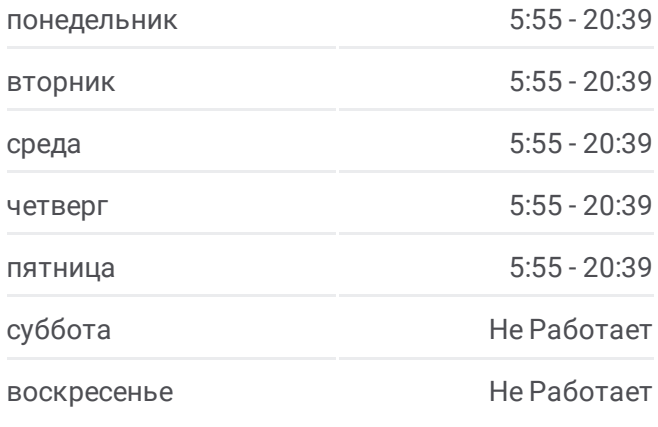

**Информация о трамвае 5 Направление:** Радомская (А) **Остановки:** 28 **Продолжительность поездки:** 42 мин **Описание маршрута:**

Кубанская (А) Маршала Рокоссовского (А) Голубинская (Б) Строительный Техникум (Б) Ростовская (Б) Моздокская (Б) Милиционера Буханцева (Б) Волгоград-2 (Б) Вагонное Депо (Б) Радомская (А)

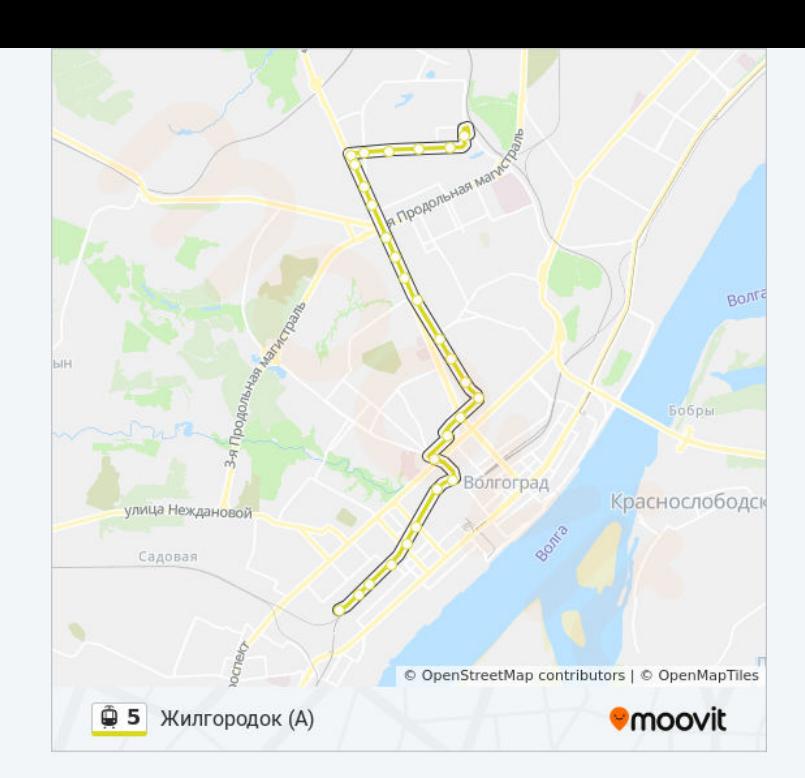

Расписание и схема движения трамвая 5 доступны оффлайн в формате PDF на moovitapp.com. Используйте [приложение](https://moovitapp.com/%D0%B2%D0%BE%D0%BB%D0%B3%D0%BE%D0%B3%D1%80%D0%B0%D0%B4__volgograd-4667/lines/5/584859/2289848/ru?ref=2&poiType=line&customerId=4908&af_sub8=%2Findex%2Fru%2Fline-pdf-%25D0%2592%25D0%25BE%25D0%25BB%25D0%25B3%25D0%25BE%25D0%25B3%25D1%2580%25D0%25B0%25D0%25B4__Volgograd-4667-989720-584859&utm_source=line_pdf&utm_medium=organic&utm_term=%D0%96%D0%B8%D0%BB%D0%B3%D0%BE%D1%80%D0%BE%D0%B4%D0%BE%D0%BA%20(%D0%90)) Moovit, чтобы увидеть время прибытия автобусов в реальном времени, режим работы метро и расписания поездов, а также пошаговые инструкции, как добраться в нужную точку Волгограда.

О [Moovit](https://moovit.com/about-us/?utm_source=line_pdf&utm_medium=organic&utm_term=%D0%96%D0%B8%D0%BB%D0%B3%D0%BE%D1%80%D0%BE%D0%B4%D0%BE%D0%BA%20(%D0%90)) • Решения [Мобильности](https://moovit.com/maas-solutions/?utm_source=line_pdf&utm_medium=organic&utm_term=%D0%96%D0%B8%D0%BB%D0%B3%D0%BE%D1%80%D0%BE%D0%B4%D0%BE%D0%BA%20(%D0%90)) как услуги (MaaS) • [Поддерживаемые](https://moovitapp.com/index/ru/%D0%9E%D0%B1%D1%89%D0%B5%D1%81%D1%82%D0%B2%D0%B5%D0%BD%D0%BD%D1%8B%D0%B9_%D1%82%D1%80%D0%B0%D0%BD%D1%81%D0%BF%D0%BE%D1%80%D1%82-countries?utm_source=line_pdf&utm_medium=organic&utm_term=%D0%96%D0%B8%D0%BB%D0%B3%D0%BE%D1%80%D0%BE%D0%B4%D0%BE%D0%BA%20(%D0%90)) страны [Сообщество](https://editor.moovitapp.com/web/community?campaign=line_pdf&utm_source=line_pdf&utm_medium=organic&utm_term=%D0%96%D0%B8%D0%BB%D0%B3%D0%BE%D1%80%D0%BE%D0%B4%D0%BE%D0%BA%20(%D0%90)&lang=ru) Мувитеров

© 2023 Moovit - Все права защищены

**Проверьте время прибытия в реальном времени**

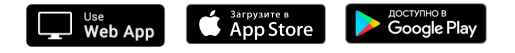